# The book was found

# Revised An Introduction To Project Management, Third Edition: With Brief Guides To Microsoft Project 2010 And @task

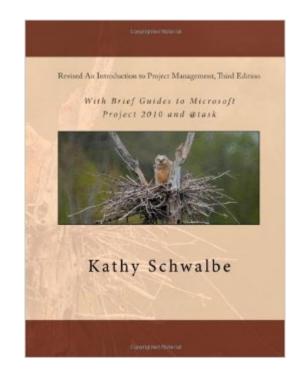

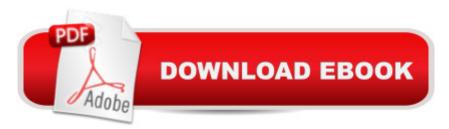

## Synopsis

Note: The fourth edition of this book was published in 2012. An Introduction to Project Management, Third Edition offers a general yet concise introduction to project management. This book provides up-to-date information (based on the 2008 PMBOK Guide) on how good project, program, and portfolio management can help you achieve organizational success. It includes over 50 samples of tools and techniques applied to one large project, and it is suitable for all majors, including business, engineering, healthcare, and more. This text uses a chronological approach to project management, with detailed explanations and examples for initiating, planning, executing, monitoring and controlling, and closing projects. This text includes corrections to the original third edition and a new Appendix A with a Brief Guide to Using Project 2010 (instead of Project 2007). The pagination for chapters 1-9 has not changed.

### **Book Information**

Paperback: 530 pages Publisher: .COM; 3 edition (April 18, 2010) Language: English ISBN-10: 1451551649 ISBN-13: 978-1451551648 Product Dimensions: 7.4 x 1.2 x 9.7 inches Shipping Weight: 2.6 pounds (View shipping rates and policies) Average Customer Review: 4.1 out of 5 stars Â See all reviews (35 customer reviews) Best Sellers Rank: #354,143 in Books (See Top 100 in Books) #45 in Books > Computers & Technology > Business Technology > Microsoft Project #51 in Books > Computers & Technology > Software > Microsoft > Microsoft Project #375 in Books > Business & Money > Management & Leadership > Project Management > Business

## **Customer Reviews**

I don't normally evaluate a book (especially a 'text book') on aesthetics - but in this instance I will. It's ugly. From poorly designed cover through to textual layout that detracts from the structure of the content rather than enhances it, this is one of the most unappealing books I've seen. However, as most won't be too concerned with this as a problem I won't go into the detailed examples.Quality: p.246 "Error! Bookmark not defined" How does that end up in a published text? There were proof-readers? Perhaps not. P.319: Question: Which knowledge areas include tasks related to monitoring and controlling? Answer: All of them! Well, not quite.100 pages of this is related to software usage - not quite value unless you want to use both MS Project and @Task and you have little experience with either.Questions related to 'Alpha Project Managers' isn't appropriate in a publication of this type. While explained earlier in the publication as related to a single text, the content of metrics is repeated in the book and then the Q&A asks the reader about 'Alpha Project Managers'. I don't think jargon is appropriate.P.353 - I suppose you can reference Wikipedia if you wish to establish a definition. Nasty for instructors when students start to query the authors ability to do so when they aren't entitled in their own papers.However, I will be positive and indicate:This is a readable text (at least at the level of the incremental detail.) It offers a lot of additional online instructor content (of value if you wish to use this text as the basis for a course. Much less so if you don't.)

I must say this is one of the best books I have found to teach an introductory course in project management. It is flexible enough to use for both undergraduate and graduate courses. The third edition follows the latest PMBOK Guide, so it's a great resource for anyone planning to take the PMP exam. This book goes beyond just preparing students for an exam by including lots of information on "how" to perform various project management tasks. I really like the way a concept is explained and then an example is provided on how to apply that concept. There are several exercises and team projects to help reinforce student learning. There are also many real-world references showing how organizations do things right and wrong in project management, plus new xkcd cartoons to lighten things up. I applaud the author for self-publishing this third edition after Cengage decided not to update it. Yes, there are dozens of introductory project management books on the market, but this one is comprehensive, easy-to-read, includes a great free Web site with templates, interactive guizzes, Jeopardy-like games, etc., plus the price is right! Why should we make our students spend over \$100 on a dry textbook when they can get this one and actually read it for under \$60? The new appendices with guides to using Project 2007 and @task (the leading web-based PM software) are excellent. The instructor materials are also outstanding, and the author is very responsive to instructor inputs. I highly recommend this book.

I must say this is one of the best books I have found to teach an introductory course in project management. It is flexible enough to use for both undergraduate and graduate courses. The third edition follows the latest PMBOK Guide, so it's a great resource for anyone planning to take the PMP exam. This book goes beyond just preparing students for an exam by including lots of information on "how" to perform various project management tasks. I really like the way a concept is

explained and then an example is provided on how to apply that concept. There are several exercises and team projects to help reinforce student learning. There are also many real-world references showing how organizations do things right and wrong in project management, plus new xkcd cartoons to lighten things up. I applaud the author for self-publishing this third edition after Cengage decided not to update it. Yes, there are dozens of introductory project management books on the market, but this one is comprehensive, easy-to-read, includes a great free Web site with templates, interactive quizzes, Jeopardy-like games, etc., plus the price is right! Why should we make our students spend over \$100 on a dry textbook when they can get this one and actually read it for under \$60? The new appendices with guides to using Project 2010 and @task (the leading web-based PM software) are excellent. The instructor materials are also outstanding, and the author is very responsive to instructor inputs. I highly recommend this book.

#### Download to continue reading...

Revised An Introduction to Project Management, Third Edition: With Brief Guides to Microsoft Project 2010 and @task GO! with Microsoft PowerPoint 2013 Brief, GO! with Microsoft Excel 2013 Brief, GO! with Microsoft Access 2013 Brief Agile Project Management: For Beginners - A Brief Introduction to Learning the Basics of Agile Project Management (Agile Project Management, Agile Software Development, Scrum) Beginning SharePoint 2010 Administration: Microsoft SharePoint Foundation 2010 and Microsoft SharePoint Server 2010 Project Management: 26 Game-Changing Project Management Tools (Project Management, PMP, Project Management Body of Knowledge) Agile Project Management: Box Set - Agile Project Management QuickStart Guide & Agile Project Management Mastery (Agile Project Management, Agile Software Development, Agile Development, Scrum) Agile Project Management: An Inclusive Walkthrough of Agile Project Management (Agile Project Management, Agile Software Development, Scrum, Project Management) An Introduction to Project Management, Fifth Edition: With a Brief Guide to Microsoft Project 2013 Project Management: Secrets Successful Project Managers Know And What You Can Learn From Them: A Beginner's Guide To Project Management With Tips On Learning ... Project Management Body of Knowledge) Project Management Using Microsoft Project 2013: A Training and Reference Guide for Project Managers Using Standard, Professional, Server, Web Application and Project Online Office 2016 For Beginners- The PERFECT Guide on Microsoft Office: Including Microsoft Excel Microsoft PowerPoint Microsoft Word Microsoft Access and more! Using Microsoft InfoPath 2010 with Microsoft SharePoint 2010 Step by Step Information Technology Project Management (with Microsoft Project 2010 60 Day Trial CD-ROM) Microsoft Project 2013, ConfiguraciÃf n: Configura bien el Project, evita contratiempos (Administrando Proyectos con

Microsoft Project) (Spanish Edition) Agile Project Management: QuickStart Guide - The Simplified Beginners Guide To Agile Project Management (Agile Project Management, Agile Software Development, Agile Development, Scrum) Agile Project Management: & Scrum Box Set - Agile Project Management QuickStart Guide & Scrum QuickStart Guide (Agile Project Management, Agile Software ... Scrum, Scrum Agile, Scrum Master) Agile Project Management: QuickStart Guide - The Complete Beginners Guide To Mastering Agile Project Management! (Scrum, Project Management, Agile Development) Agile Project Management: Mastery - An Advanced Guide To Agile Project Management (Agile Project Management, Agile Software Development, Agile Development, Scrum) Robert's Rules of Order Newly Revised In Brief, 2nd edition (Roberts Rules of Order in Brief) Microsoft Project 2010 Quick Reference Guide: Creating a Basic Project (Cheat Sheet of Instructions, Tips & Shortcuts - Laminated Card)

#### <u>Dmca</u>